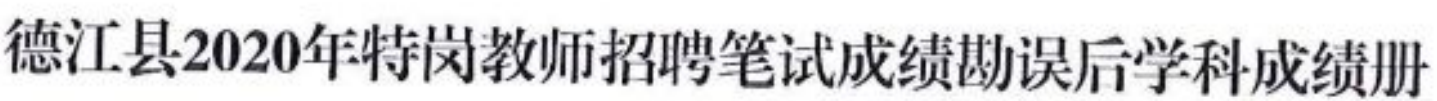

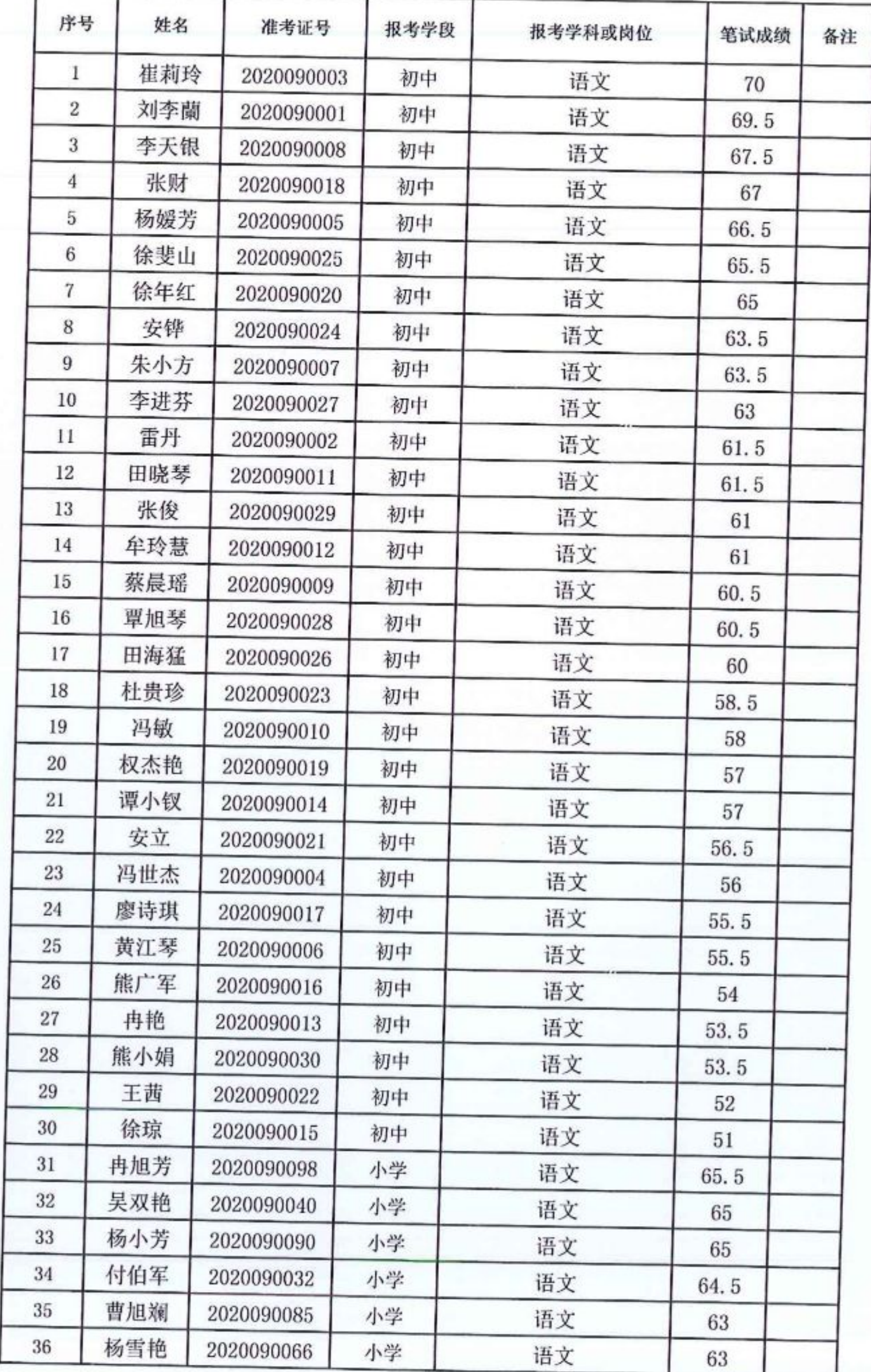

第1页,共39页

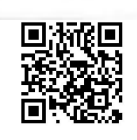

德江县2020年特岗教师招聘笔试成绩勘误后学科成绩册

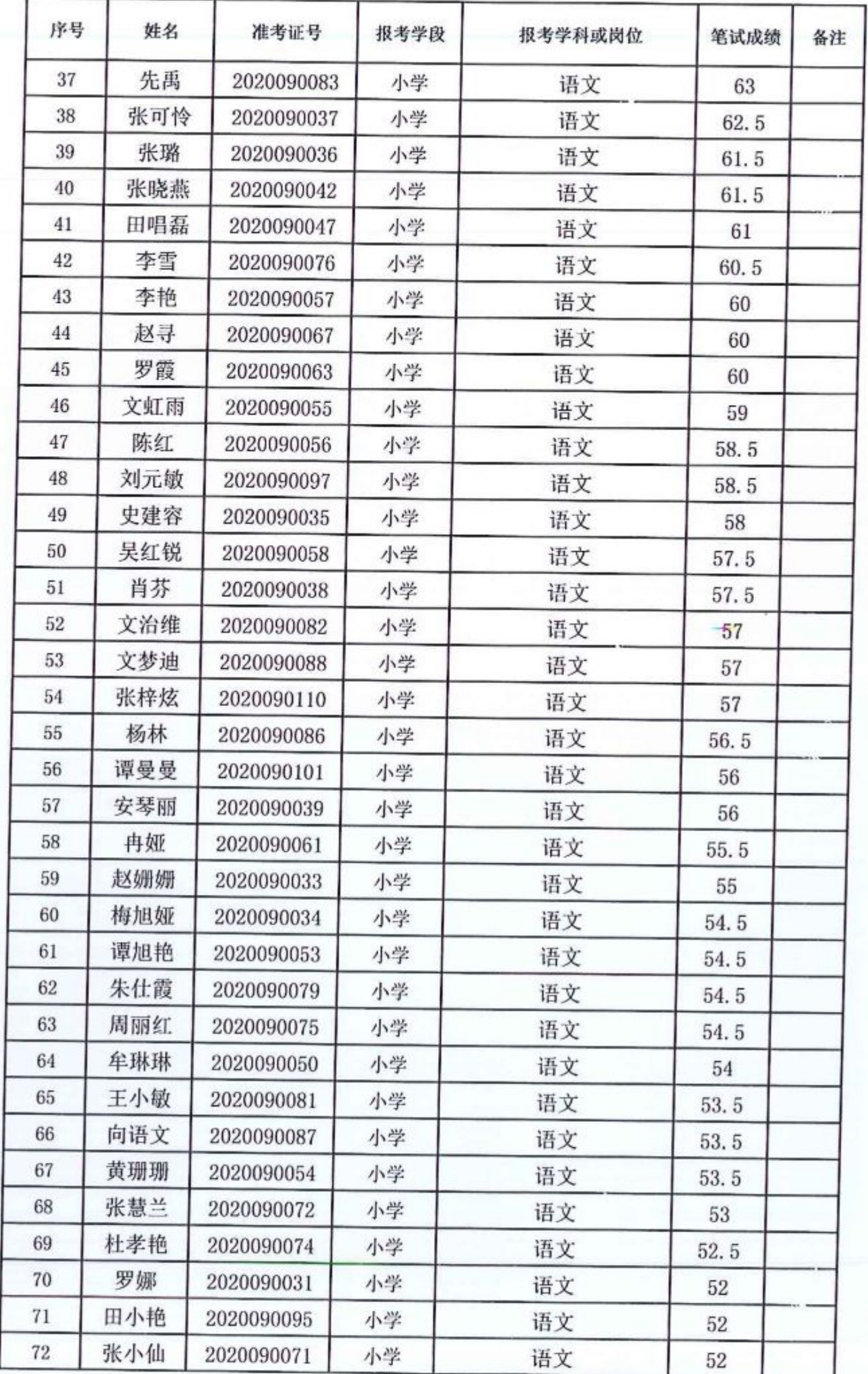

第 2 页, 共 39 页

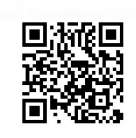

德江县2020年特岗教师招聘笔试成绩勘误后学科成绩册

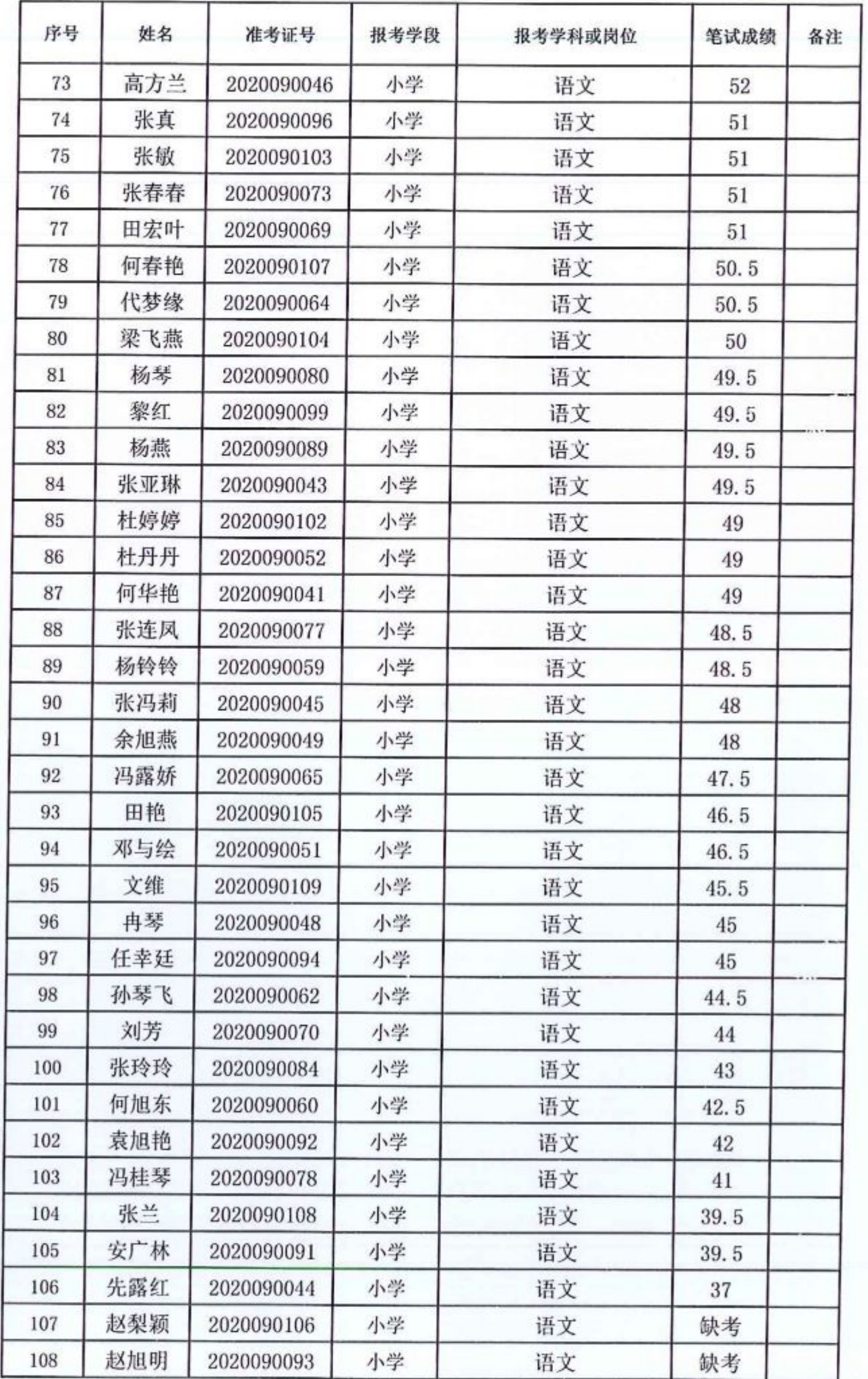

第 3 页, 共 39 页

![](_page_2_Picture_4.jpeg)

![](_page_3_Picture_15.jpeg)

![](_page_3_Picture_16.jpeg)

第 4 页,共 39 页

![](_page_3_Picture_4.jpeg)

or.

德江县2020年特岗教师招聘笔试成绩勘误后学科成绩册

![](_page_4_Picture_12.jpeg)

第 5 页, 共 39 页

![](_page_4_Picture_4.jpeg)

德江县2020年特岗教师招聘笔试成绩勘误后学科成绩册

![](_page_5_Picture_12.jpeg)

第 6 页,共 39 页

![](_page_5_Picture_4.jpeg)

![](_page_6_Picture_11.jpeg)

![](_page_6_Picture_12.jpeg)

第 7 页, 共 39 页

![](_page_6_Picture_4.jpeg)

![](_page_7_Picture_12.jpeg)

第8页,共39页

![](_page_7_Picture_4.jpeg)

德江县2020年特岗教师招聘笔试成绩勘误后学科成绩册

![](_page_8_Picture_12.jpeg)

第9页,共39页

![](_page_8_Picture_4.jpeg)

德江县2020年特岗教师招聘笔试成绩勘误后学科成绩册

![](_page_9_Picture_12.jpeg)

第 10 页,共 39 页

![](_page_9_Picture_4.jpeg)

德江县2020年特岗教师招聘笔试成绩勘误后学科成绩册

![](_page_10_Picture_12.jpeg)

第 11 页,共 39 页

![](_page_10_Picture_4.jpeg)

德江县2020年特岗教师招聘笔试成绩勘误后学科成绩册

| 序号  | 姓名  | 准考证号       | 报考学段 | 报考学科或岗位 | 笔试成绩    | 备注 |
|-----|-----|------------|------|---------|---------|----|
| 397 | 梁思建 | 2020090284 | 初中   | 地理      | 42.5    |    |
| 398 | 苏娅  | 2020090289 | 初中   | 地理      | 42.5    |    |
| 399 | 何明方 | 2020090281 | 初中   | 地理      | 42.5    |    |
| 400 | 喻芳  | 2020090322 | 初中   | 地理      | 42.5    |    |
| 401 | 杨松  | 2020090313 | 初中   | 地理      | 39      |    |
| 402 | 田太  | 2020090303 | 初中   | 地理      | 38      |    |
| 403 | 杨再阳 | 2020090291 | 初中   | 地理      | 37.5    |    |
| 404 | 秦莎  | 2020090311 | 初中   | 地理      | 36.5    |    |
| 405 | 张辰璞 | 2020090282 | 初中   | 地理      | 35      |    |
| 406 | 王琴凤 | 2020090307 | 初中   | 地理      | 35      |    |
| 407 | 蒋金沙 | 2020090290 | 初中   | 地理      | 33.5    |    |
| 408 | 张旭娇 | 2020090328 | 初中   | 地理      | 31.5    |    |
| 409 | 郎达忠 | 2020090304 | 初中   | 地理      | 29      |    |
| 410 | 安旭佳 | 2020090283 | 初中   | 地理      | 27.5    |    |
| 411 | 龙继芝 | 2020090292 | 初中   | 地理      | $^{22}$ |    |
| 412 | 张青青 | 2020090309 | 初中   | 地理      | 缺考      |    |
| 413 | 陈琴媛 | 2020090314 | 初中   | 地理      | 缺考      |    |
| 414 | 唐懿  | 2020090325 | 初中   | 地理      | 缺考      |    |
| 415 | 冉坤  | 2020090327 | 初中   | 地理      | 缺考      |    |
| 416 | 熊宇琴 | 2020090330 | 初中   | 地理      | 缺考      |    |
| 417 | 朱晓玉 | 2020090364 | 初中   | 历史      | 59.5    |    |
| 418 | 沈义燕 | 2020090365 | 初中   | 历史      | 50      |    |
| 419 | 郭梅  | 2020090366 | 初中   | 历史      | 56.5    |    |
| 420 | 姚佐艳 | 2020090367 | 初中   | 历史      | 48      |    |
| 421 | 丁粤黔 | 2020090368 | 初中   | 历史      | 51.5    |    |
| 422 | 文琼  | 2020090369 | 初中   | 历史      | 64.5    |    |
| 423 | 钱柳  | 2020090370 | 初中   | 历史      | 59      |    |
| 424 | 田昌云 | 2020090371 | 初中   | 历史      | 50.5    |    |
| 425 | 曾宪富 | 2020090372 | 初中   | 历史      | 66.5    |    |
| 426 | 祁甜甜 | 2020090373 | 初中   | 历史      | 64      |    |
| 427 | 熊秋菊 | 2020090374 | 初中   | 历史      | 60      |    |
| 428 | 董远菲 | 2020090375 | 初中   | 历史      | 56      |    |
| 429 | 任应飞 | 2020090376 | 初中   | 历史      | 53.5    |    |
| 430 | 文玉佳 | 2020090377 | 初中   | 历史      | 42      |    |
| 431 | 潘晓燕 | 2020090378 | 初中   | 历史      | 58      |    |
| 432 | 游碧  | 2020090379 | 初中   | 历史      | 60.5    |    |

第 12 页, 共 39 页

![](_page_11_Picture_4.jpeg)

德江县2020年特岗教师招聘笔试成绩勘误后学科成绩册

| 序号  | 姓名  | 准考证号       | 报考学段 | 报考学科或岗位 | 笔试成绩 | 备注 |
|-----|-----|------------|------|---------|------|----|
| 433 | 冉进波 | 2020090380 | 初中   | 历史      | 57.5 |    |
| 434 | 刘伟  | 2020090381 | 初中   | 历史      | 49.5 |    |
| 435 | 覃明珠 | 2020090382 | 初中   | 历史      | 48   |    |
| 436 | 田叶  | 2020090383 | 初中   | 历史      | 58   |    |
| 437 | 吴艳飞 | 2020090384 | 初中   | 历史      | 48   |    |
| 438 | 张小军 | 2020090385 | 初中   | 历史      | 51.5 |    |
| 439 | 李小艳 | 2020090386 | 初中   | 历史      | 58   |    |
| 440 | 张绪  | 2020090387 | 初中   | 历史      | 55.5 |    |
| 441 | 田易锐 | 2020090388 | 初中   | 历史      | 46   |    |
| 442 | 张连奇 | 2020090389 | 初中   | 历史      | 63   |    |
| 443 | 陈艳菲 | 2020090390 | 初中   | 历史      | 61   |    |
| 444 | 李明桦 | 2020090391 | 初中   | 历史      | 61.5 |    |
| 445 | 张东林 | 2020090392 | 初中   | 历史      | 49.5 |    |
| 446 | 黎琴  | 2020090393 | 初中   | 历史      | 44.5 |    |
| 447 | 铁红  | 2020090394 | 初中   | 历史      | 52   |    |
| 448 | 徐海方 | 2020090395 | 初中   | 历史      | 56.5 |    |
| 449 | 张琴芳 | 2020090396 | 初中   | 历史      | 47   |    |
| 450 | 高波  | 2020090397 | 初中   | 历史      | 缺考   |    |
| 451 | 涂恒东 | 2020090398 | 初中   | 历史      | 56   |    |
| 452 | 毛宇  | 2020090399 | 初中   | 历史      | 缺考   |    |
| 453 | 唐兵兵 | 2020090400 | 初中   | 历史      | 43.5 |    |
| 454 | 陈克兵 | 2020090335 | 初中   | 体育      | 72.5 |    |
| 455 | 杨黔东 | 2020090337 | 初中   | 体育      | 68   |    |
| 456 | 安廷超 | 2020090336 | 初中   | 体育      | 64.5 |    |
| 457 | 杨学林 | 2020090340 | 初中   | 体育      | 63   |    |
| 458 | 吴浩  | 2020090342 | 初中   | 体育      | 62.5 |    |
| 459 | 孙鹏程 | 2020090333 | 初中   | 体育      | 60.5 |    |
| 460 | 秦旭州 | 2020090338 | 初中   | 体育      | 59   |    |
| 461 | 杨娜  | 2020090334 | 初中   | 体育      | 57   |    |
| 462 | 陈洪涛 | 2020090339 | 初中   | 体育      | 57   |    |
| 463 | 牟松林 | 2020090341 | 初中   | 体育      | 56   |    |
| 464 | 王海  | 2020090343 | 初中   | 体育      | 缺考   |    |
| 465 | 旷双飞 | 2020090349 | 小学   | 体育      | 75.5 |    |
| 466 | 周琴江 | 2020090353 | 小学   | 体育      | 73   |    |
| 467 | 姚嘉诚 | 2020090345 | 小学   | 体育      | 72   |    |
| 468 | 何亚军 | 2020090344 | 小学   | 体育      | 66.5 |    |

第 13 页,共 39 页

![](_page_12_Picture_4.jpeg)

德江县2020年特岗教师招聘笔试成绩勘误后学科成绩册

| 序号  | 姓名  | 准考证号       | 报考学段 | 报考学科或岗位 | 笔试成绩 | 备注 |
|-----|-----|------------|------|---------|------|----|
| 469 | 安远  | 2020090348 | 小学   | 体育      | 60.5 |    |
| 470 | 张长旺 | 2020090350 | 小学   | 体育      | 59   |    |
| 471 | 余子夜 | 2020090352 | 小学   | 体育      | 57.5 |    |
| 472 | 宗云飞 | 2020090354 | 小学   | 体育      | 56   |    |
| 473 | 杨凯杰 | 2020090355 | 小学   | 体育      | 54.5 |    |
| 474 | 王露  | 2020090347 | 小学   | 体育      | 47.5 |    |
| 475 | 杨亚飞 | 2020090351 | 小学   | 体育      | 42   |    |
| 476 | 沈一飞 | 2020090346 | 小学   | 体育      | 30   |    |
| 477 | 何龙  | 2020090468 | 初中   | 心理健康    | 58   |    |
| 478 | 张维维 | 2020090475 | 初中   | 心理健康    | 56.5 |    |
| 479 | 许丹  | 2020090470 | 初中   | 心理健康    | 52   |    |
| 480 | 张晓凤 | 2020090478 | 初中   | 心理健康    | 51.5 |    |
| 481 | 吴纲琴 | 2020090477 | 初中   | 心理健康    | 51.5 |    |
| 482 | 李丽兰 | 2020090471 | 初中   | 心理健康    | 50   |    |
| 483 | 程亚  | 2020090466 | 初中   | 心理健康    | 48.5 |    |
| 484 | 佘大桥 | 2020090476 | 初中   | 心理健康    | 47   |    |
| 485 | 黎富强 | 2020090480 | 初中   | 心理健康    | 45.5 |    |
| 486 | 张小袁 | 2020090469 | 初中   | 心理健康    | 44.5 |    |
| 487 | 羌懿  | 2020090467 | 初中   | 心理健康    | 41   |    |
| 488 | 冉诗语 | 2020090472 | 初中   | 心理健康    | 40   |    |
| 489 | 陈玲伊 | 2020090465 | 初中   | 心理健康    | 39   |    |
| 490 | 汪敏  | 2020090474 | 初中   | 心理健康    | 39   |    |
| 491 | 杨叶  | 2020090479 | 初中   | 心理健康    | 缺考   |    |
| 492 | 梅杰  | 2020090473 | 初中   | 心理健康    | 缺考   |    |
| 493 | 郑治玄 | 2020090359 | 小学   | 信息技术    | 51   |    |
| 494 | 张旭刚 | 2020090363 | 小学   | 信息技术    | 33.5 |    |
| 495 | 龚波  | 2020090358 | 小学   | 信息技术    | 33   |    |
| 496 | 陶旭  | 2020090360 | 小学   | 信息技术    | 32   |    |
| 497 | 安广波 | 2020090356 | 小学   | 信息技术    | 29.5 |    |
| 498 | 张佳根 | 2020090357 | 小学   | 信息技术    | 27.5 |    |
| 499 | 卢翰洺 | 2020090361 | 小学   | 信息技术    | 26   |    |
| 500 | 田芳  | 2020090362 | 小学   | 信息技术    | 22   |    |
| 501 | 潘小琴 | 2020090515 | 初中   | 综合      | 95   |    |
| 502 | 舒莉钦 | 2020090521 | 初中   | 综合      | 88   |    |
| 503 | 杨小彪 | 2020090508 | 初中   | 综合      | 85.5 |    |
| 504 | 安玲丽 | 2020090502 | 初中   | 综合      | 82   |    |

第 14 页,共 39 页

![](_page_13_Picture_4.jpeg)

à

德江县2020年特岗教师招聘笔试成绩勘误后学科成绩册

| 序号  | 姓名  | 准考证号       | 报考学段 | 报考学科或岗位 | 笔试成绩 | 备注 |
|-----|-----|------------|------|---------|------|----|
| 505 | 刘欣慧 | 2020090517 | 初中   | 综合      | 81.5 |    |
| 506 | 田凤艳 | 2020090518 | 初中   | 综合      | 81   |    |
| 507 | 安进娟 | 2020090509 | 初中   | 综合      | 80   |    |
| 508 | 袁凤  | 2020090525 | 初中   | 综合      | 78   |    |
| 509 | 冯严稼 | 2020090520 | 初中   | 综合      | 77   |    |
| 510 | 田秀  | 2020090503 | 初中   | 综合      | 72   |    |
| 511 | 黎珍珍 | 2020090510 | 初中   | 综合      | 69   |    |
| 512 | 袁田田 | 2020090507 | 初中   | 综合      | 68.5 |    |
| 513 | 张玲  | 2020090524 | 初中   | 综合      | 67   |    |
| 514 | 杨旭波 | 2020090516 | 初中   | 综合      | 66   |    |
| 515 | 陈华容 | 2020090505 | 初中   | 综合      | 66   |    |
| 516 | 陈文武 | 2020090522 | 初中   | 综合      | 63.5 |    |
| 517 | 姚文毫 | 2020090512 | 初中   | 综合      | 61   |    |
| 518 | 文丹凤 | 2020090519 | 初中   | 综合      | 58   |    |
| 519 | 杨庆  | 2020090523 | 初中   | 综合      | 54   |    |
| 520 | 龙通权 | 2020090514 | 初中   | 综合      | 53.5 |    |
| 521 | 张铁  | 2020090504 | 初中   | 综合      | 51   |    |
| 522 | 张旭强 | 2020090506 | 初中   | 综合      | 49.5 |    |
| 523 | 陈泽军 | 2020090513 | 初中   | 综合      | 39.5 |    |
| 524 | 张琴丽 | 2020090511 | 初中   | 综合      | 缺考   |    |
| 525 | 覃西娅 | 2020090530 | 小学   | 综合      | 81   |    |
| 526 | 肖小芳 | 2020090487 | 小学   | 综合      | 80   |    |
| 527 | 魏小亚 | 2020090539 | 小学   | 综合      | 77   |    |
| 528 | 张黔芳 | 2020090531 | 小学   | 综合      | 67.5 |    |
| 529 | 安艳琴 | 2020090538 | 小学   | 综合      | 66   |    |
| 530 | 甘忠连 | 2020090528 | 小学   | 综合      | 60   |    |
| 531 | 彭秀鑫 | 2020090526 | 小学   | 综合      | 59.5 |    |
| 532 | 张婷婷 | 2020090534 | 小学   | 综合      | 55   |    |
| 533 | 任晓霖 | 2020090536 | 小学   | 综合      | 54   |    |
| 534 | 冯东  | 2020090532 | 小学   | 综合      | 52   |    |
| 535 | 田绪  | 2020090537 | 小学   | 综合      | 52   |    |
| 536 | 赵琴会 | 2020090540 | 小学   | 综合      | 51   |    |
| 537 | 杜永方 | 2020090541 | 小学   | 综合      | 50   |    |
| 538 | 张蛟  | 2020090527 | 小学   | 综合      | 47.5 |    |
| 539 | 陈茶凤 | 2020090533 | 小学   | 综合      | 46   |    |
| 540 | 王美娟 | 2020090535 | 小学   | 综合      | 41   |    |

第 15 页, 共 39 页

![](_page_14_Picture_4.jpeg)

德江县2020年特岗教师招聘笔试成绩勘误后学科成绩册

![](_page_15_Picture_12.jpeg)

第 16 页,共 39 页

![](_page_15_Picture_4.jpeg)

德江县2020年特岗教师招聘笔试成绩勘误后学科成绩册

![](_page_16_Picture_12.jpeg)

第 17 页,共 39 页

![](_page_16_Picture_4.jpeg)

德江县2020年特岗教师招聘笔试成绩勘误后学科成绩册

![](_page_17_Picture_12.jpeg)

第 18 页, 共 39 页

![](_page_17_Picture_4.jpeg)

德江县2020年特岗教师招聘笔试成绩勘误后学科成绩册

×

![](_page_18_Picture_15.jpeg)

第 19 页,共 39 页

![](_page_18_Picture_4.jpeg)

![](_page_19_Picture_12.jpeg)

第 20 页,共 39 页

![](_page_19_Picture_4.jpeg)

| 序号  | 姓名  | 准考证号       | 报考学段 | 报考学科或岗位 | 笔试成绩 | 名注 |
|-----|-----|------------|------|---------|------|----|
| 721 | 彭凤琴 | 2020090997 | 幼儿园  | 乡镇中心幼儿园 | 38   |    |
| 722 | 任静  | 2020091002 | 幼儿园  | 乡镇中心幼儿园 | 47.5 |    |
| 723 | 龚潇潇 | 2020091003 | 幼儿园  | 乡镇中心幼儿园 | 48   |    |
| 724 | 冉娇  | 2020091005 | 幼儿园  | 乡镇中心幼儿园 | 48.5 |    |
| 725 | 岳琴  | 2020091006 | 幼儿园  | 乡镇中心幼儿园 | 40.5 |    |
| 726 | 安祥琴 | 2020091008 | 幼儿园  | 乡镇中心幼儿园 | 44.5 |    |
| 727 | 黄小凤 | 2020091015 | 幼儿园  | 乡镇中心幼儿园 | 51.5 |    |
| 728 | 谭文冲 | 2020091022 | 幼儿园  | 乡镇中心幼儿园 | 47.5 |    |
| 729 | 申友琴 | 2020091025 | 幼儿园  | 乡镇中心幼儿园 | 43   |    |
| 730 | 刘欢欢 | 2020091035 | 幼儿园  | 乡镇中心幼儿园 | 45   |    |
| 731 | 张丽琴 | 2020091036 | 幼儿园  | 乡镇中心幼儿园 | 49   |    |
| 732 | 李艳芳 | 2020091038 | 幼儿园  | 乡镇中心幼儿园 | 35.5 |    |
| 733 | 王骄骄 | 2020091047 | 幼儿园  | 乡镇中心幼儿园 | 49.5 |    |
| 734 | 陈鲜凤 | 2020091058 | 幼儿园  | 乡镇中心幼儿园 | 40   |    |
| 735 | 代欧丽 | 2020091063 | 幼儿园  | 乡镇中心幼儿园 | 52   |    |
| 736 | 匡若岩 | 2020091064 | 幼儿园  | 乡镇中心幼儿园 | 50.5 |    |
| 737 | 冉蚺  | 2020091068 | 幼儿园  | 乡镇中心幼儿园 | 35   |    |
| 738 | 刘云杰 | 2020091071 | 幼儿园  | 乡镇中心幼儿园 | 29.5 |    |
| 739 | 陈丹  | 2020091076 | 幼儿园  | 乡镇中心幼儿园 | 53   |    |
| 740 | 何旭燕 | 2020091077 | 幼儿园  | 乡镇中心幼儿园 | 53   |    |
| 741 | 冯小燕 | 2020091083 | 幼儿园  | 乡镇中心幼儿园 | 43.5 |    |
| 742 | 肖晓凤 | 2020091085 | 幼儿园  | 乡镇中心幼儿园 | 44   |    |
| 743 | 冉彩洪 | 2020091086 | 幼儿园  | 乡镇中心幼儿园 | 37   |    |
| 744 | 梅娅娟 | 2020091089 | 幼儿园  | 乡镇中心幼儿园 | 43.5 |    |
| 745 | 田娇娇 | 2020091097 | 幼儿园  | 乡镇中心幼儿园 | 52.5 |    |
| 746 | 杨军婵 | 2020091111 | 幼儿园  | 乡镇中心幼儿园 | 42.5 |    |
| 747 | 文茂叶 | 2020091112 | 幼儿园  | 乡镇中心幼儿园 | 26   |    |

德江县2020年特岗教师招聘笔试成绩勘误后学科成绩册

![](_page_20_Picture_20.jpeg)

第 21 页, 共 39 页

![](_page_20_Picture_5.jpeg)

德江县2020年特岗教师招聘笔试成绩勘误后学科成绩册

![](_page_21_Picture_12.jpeg)

第 22 页, 共 39 页

![](_page_21_Picture_4.jpeg)

德江县2020年特岗教师招聘笔试成绩勘误后学科成绩册

![](_page_22_Picture_12.jpeg)

第 23 页, 共 39 页

![](_page_22_Picture_4.jpeg)

![](_page_23_Picture_12.jpeg)

第 24 页,共 39 页

![](_page_23_Picture_4.jpeg)

德江县2020年特岗教师招聘笔试成绩勘误后学科成绩册

| 序号  | 姓名  | 准考证号       | 报考学段 | 报考学科或岗位 | 笔试成绩 | 备注 |
|-----|-----|------------|------|---------|------|----|
| 865 | 徐秀芳 | 2020090863 | 幼儿园  | 乡镇第二幼儿  | 52   |    |
| 866 | 简姜玲 | 2020091123 | 幼儿园  | 乡镇第二幼儿  | 52   |    |
| 867 | 王娜娜 | 2020091328 | 幼儿园  | 乡镇第二幼儿  | 52   |    |
| 868 | 田丽坤 | 2020090542 | 幼儿园  | 乡镇第二幼儿  | 43.5 |    |
| 869 | 杨玉玲 | 2020090549 | 幼儿园  | 乡镇第二幼儿  | 51   |    |
| 870 | 冉心愿 | 2020090554 | 幼儿园  | 乡镇第二幼儿  | 34   |    |
| 871 | 安彩燕 | 2020090559 | 幼儿园  | 乡镇第二幼儿  | 40.5 |    |
| 872 | 李金星 | 2020090562 | 幼儿园  | 乡镇第二幼儿  | 50   |    |
| 873 | 侯再琴 | 2020090575 | 幼儿园  | 乡镇第二幼儿  | 40.5 |    |
| 874 | 袁国涛 | 2020090576 | 幼儿园  | 乡镇第二幼儿  | 38.5 |    |
| 875 | 袁井英 | 2020090581 | 幼儿园  | 乡镇第二幼儿  | 42   |    |
| 876 | 牟红琴 | 2020090589 | 幼儿园  | 乡镇第二幼儿  | 42   |    |
| 877 | 罗丹  | 2020090590 | 幼儿园  | 乡镇第二幼儿  | 40   |    |
| 878 | 杨永霞 | 2020090610 | 幼儿园  | 乡镇第二幼儿  | 45.5 |    |
| 879 | 郑清清 | 2020090615 | 幼儿园  | 乡镇第二幼儿  | 36.5 |    |
| 880 | 沈琴会 | 2020090616 | 幼儿园  | 乡镇第二幼儿  | 49   |    |
| 881 | 覃泽芳 | 2020090624 | 幼儿园  | 乡镇第二幼儿  | 45   |    |
| 882 | 张小琴 | 2020090625 | 幼儿园  | 乡镇第二幼儿  | 48.5 |    |
| 883 | 杨红艳 | 2020090632 | 幼儿园  | 乡镇第二幼儿  | 47   |    |
| 884 | 袁亚红 | 2020090634 | 幼儿园  | 乡镇第二幼儿  | 46   |    |
| 885 | 肖竹  | 2020090636 | 幼儿园  | 乡镇第二幼儿  | 49.5 |    |
| 886 | 黄心愿 | 2020090638 | 幼儿园  | 乡镇第二幼儿  | 44.5 |    |
| 887 | 解念念 | 2020090639 | 幼儿园  | 乡镇第二幼儿  | 48   |    |
| 888 | 安慧琴 | 2020090652 | 幼儿园  | 乡镇第二幼儿  | 50.5 |    |
| 889 | 杨阿琴 | 2020090653 | 幼儿园  | 乡镇第二幼儿  | 47.5 |    |
| 890 | 冉江黔 | 2020090658 | 幼儿园  | 乡镇第二幼儿  | 46   |    |
| 891 | 梁虹玲 | 2020090659 | 幼儿园  | 乡镇第二幼儿  | 50   |    |
| 892 | 冯东玲 | 2020090667 | 幼儿园  | 乡镇第二幼儿  | 43.5 |    |
| 893 | 肖琴凤 | 2020090668 | 幼儿园  | 乡镇第二幼儿  | 40   |    |
| 894 | 刘华兰 | 2020090669 | 幼儿园  | 乡镇第二幼儿  | 45.5 |    |
| 895 | 安艳  | 2020090670 | 幼儿园  | 乡镇第二幼儿  | 49.5 |    |
| 896 | 李燕  | 2020090673 | 幼儿园  | 乡镇第二幼儿  | 34.5 |    |
| 897 | 田雪玲 | 2020090676 | 幼儿园  | 乡镇第二幼儿  | 45.5 |    |
| 898 | 陈玲玲 | 2020090677 | 幼儿园  | 乡镇第二幼儿  | 43.5 |    |
| 899 | 周春玲 | 2020090678 | 幼儿园  | 乡镇第二幼儿  | 44   |    |
| 900 | 张敏莉 | 2020090681 | 幼儿园  | 乡镇第二幼儿  | 44   |    |

第 25 页, 共 39 页

![](_page_24_Picture_4.jpeg)

![](_page_25_Picture_13.jpeg)

![](_page_25_Picture_14.jpeg)

第 26 页,共 39 页

 $\sim$ 

![](_page_25_Picture_4.jpeg)

![](_page_26_Picture_10.jpeg)

![](_page_26_Picture_11.jpeg)

第 27 页,共 39 页

![](_page_26_Picture_4.jpeg)

德江县2020年特岗教师招聘笔试成绩勘误后学科成绩册

![](_page_27_Picture_12.jpeg)

第 28 页,共 39 页

![](_page_27_Picture_4.jpeg)

德江县2020年特岗教师招聘笔试成绩勘误后学科成绩册

Y.

![](_page_28_Picture_15.jpeg)

第 29 页, 共 39 页

![](_page_28_Picture_4.jpeg)

![](_page_29_Picture_13.jpeg)

![](_page_29_Picture_14.jpeg)

W

第 30 页,共 39 页

![](_page_29_Picture_4.jpeg)

| 序号   | 姓名  | 准考证号       | 报考学段 | 报考学科或岗位         | 笔试成绩 | 备注 |
|------|-----|------------|------|-----------------|------|----|
| 1081 | 程丹  | 2020091332 | 幼儿园  | 乡镇第二幼儿          | 48   |    |
| 1082 | 文旭敏 | 2020091334 | 幼儿园  | 乡镇第二幼儿          | 51   |    |
| 1083 | 王箐箐 | 2020091347 | 幼儿园  | 乡镇第二幼儿          | 47.5 |    |
| 1084 | 王小燕 | 2020091348 | 幼儿园  | 乡镇第二幼儿          | 43.5 |    |
| 1085 | 田甜  | 2020091352 | 幼儿园  | 乡镇第二幼儿          | 36   |    |
| 1086 | 彭乾敏 | 2020091361 | 幼儿园  | 乡镇第二幼儿          | 45.5 |    |
| 1087 | 王敏  | 2020091363 | 幼儿园  | 乡镇第二幼儿          | 44   |    |
| 1088 | 陈娅  | 2020090990 | 幼儿园  | 乡镇片区(村级)幼儿园     | 65   |    |
| 1089 | 文洁  | 2020091330 | 幼儿园  | 乡镇片区(村级)幼儿园     | 64.5 |    |
| 1090 | 杨红艳 | 2020090689 | 幼儿园  | 乡镇片区(村级)幼儿园     | 64   |    |
| 1091 | 杨月  | 2020090917 | 幼儿园  | 乡镇片区(村级)幼儿园     | 64   |    |
| 1092 | 蔡文敏 | 2020090936 | 幼儿园  | 乡镇片区(村级)幼儿园     | 64   |    |
| 1093 | 冉晓丽 | 2020091087 | 幼儿园  | 乡镇片区(村级)幼儿园     | 62.5 |    |
| 1094 | 张薇  | 2020091081 | 幼儿园  | 乡镇片区(村级)幼儿园     | 62   |    |
| 1095 | 杨意涵 | 2020090743 | 幼儿园  | 乡镇片区(村级)幼儿园     | 61.5 |    |
| 1096 | 安小兰 | 2020090908 | 幼儿园  | 乡镇片区(村级)<br>幼儿园 | 60.5 |    |
| 1097 | 黎昱昱 | 2020090782 | 幼儿园  | 乡镇片区(村级)幼儿园     | 60   |    |
| 1098 | 冯姗  | 2020091124 | 幼儿园  | 幼儿园<br>乡镇片区(村级) | 59.5 |    |
| 1099 | 张爱会 | 2020090569 | 幼儿园  | 幼儿园<br>乡镇片区(村级) | 59   |    |
| 1100 | 冯维  | 2020090816 | 幼儿园  | 幼儿园<br>乡镇片区(村级) | 59   |    |
| 1101 | 余桢慧 | 2020090944 | 幼儿园  | 乡镇片区(村级)幼儿园     | 59   |    |
| 1102 | 陈玲玲 | 2020090726 | 幼儿园  | 幼儿园<br>乡镇片区(村级) | 58.5 |    |
| 1103 | 熊冬琴 | 2020091215 | 幼儿园  | 乡镇片区(村级)<br>幼儿园 | 58.5 |    |
| 1104 | 吴梦叶 | 2020090845 | 幼儿园  | 乡镇片区(村级)幼儿园     | 58   |    |
| 1105 | 田海秀 | 2020090597 | 幼儿园  | 乡镇片区(村级)幼儿园     | 57.5 |    |
| 1106 | 曾佳艳 | 2020090661 | 幼儿园  | 乡镇片区(村级)幼儿园     | 57.5 |    |
| 1107 | 冉婌梅 | 2020090705 | 幼儿园  | 乡镇片区(村级)幼儿园     | 57.5 |    |
| 1108 | 王克敏 | 2020090716 | 幼儿园  | 乡镇片区(村级)幼儿园     | 57.5 |    |
| 1109 | 孙良琴 | 2020090786 | 幼儿园  | 乡镇片区(村级)幼儿园     | 57.5 |    |
| 1110 | 张娅娅 | 2020090874 | 幼儿园  | 乡镇片区(村级)幼儿园     | 57.5 |    |
| 1111 | 田小雪 | 2020090974 | 幼儿园  | 乡镇片区(村级)幼儿园     | 57.5 |    |
| 1112 | 朱俐娜 | 2020090578 | 幼儿园  | 乡镇片区(村级)幼儿园     | 56.5 |    |
| 1113 | 石丹  | 2020091046 | 幼儿园  | 乡镇片区(村级)幼儿园     | 56.5 |    |
| 1114 | 王岑  | 2020091291 | 幼儿园  | 乡镇片区(村级)幼儿园     | 56   |    |
| 1115 | 丁志敏 | 2020091017 | 幼儿园  | 乡镇片区(村级)幼儿园     | 55.5 |    |
| 1116 | 杨晓芳 | 2020090741 | 幼儿园  | 乡镇片区(村级)幼儿园     | 55   |    |

德江县2020年特岗教师招聘笔试成绩勘误后学科成绩册

第 31 页,共 39 页

![](_page_30_Picture_4.jpeg)

![](_page_31_Picture_16.jpeg)

![](_page_31_Picture_17.jpeg)

第 32 页, 共 39 页

![](_page_31_Picture_4.jpeg)

 $\frac{1}{2}$ 

 $\langle 9 \rangle$ 

![](_page_32_Picture_11.jpeg)

![](_page_32_Picture_12.jpeg)

第 33 页, 共 39 页

![](_page_32_Picture_4.jpeg)

德江县2020年特岗教师招聘笔试成绩勘误后学科成绩册

| 序号   | 姓名  | 准考证号       | 报考学段 | 报考学科或岗位         | 笔试成绩 | 备注 |
|------|-----|------------|------|-----------------|------|----|
| 1189 | 石颖华 | 2020090709 | 幼儿园  | 乡镇片区(村级)幼儿园     | 39   |    |
| 1190 | 刘竹圆 | 2020090710 | 幼儿园  | 乡镇片区(村级)幼儿园     | 39   |    |
| 1191 | 徐亚琴 | 2020090711 | 幼儿园  | 乡镇片区(村级)幼儿园     | 47.5 |    |
| 1192 | 白安然 | 2020090713 | 幼儿园  | 乡镇片区(村级)幼儿园     | 37.5 |    |
| 1193 | 唐永琴 | 2020090717 | 幼儿园  | 乡镇片区(村级)<br>幼儿园 | 37.5 |    |
| 1194 | 陈小兰 | 2020090720 | 幼儿园  | 乡镇片区(村级)幼儿园     | 48.5 |    |
| 1195 | 刘春艳 | 2020090728 | 幼儿园  | 乡镇片区(村级)幼儿园     | 35   |    |
| 1196 | 罗晓丽 | 2020090729 | 幼儿园  | 乡镇片区(村级)幼儿园     | 47   |    |
| 1197 | 沈佳字 | 2020090734 | 幼儿园  | 乡镇片区(村级)幼儿园     | 41   |    |
| 1198 | 刘晶  | 2020090736 | 幼儿园  | 乡镇片区(村级)幼儿园     | 40   |    |
| 1199 | 黄晓燕 | 2020090737 | 幼儿园  | 乡镇片区(村级)幼儿园     | 42.5 |    |
| 1200 | 田宗琴 | 2020090739 | 幼儿园  | 乡镇片区(村级)幼儿园     | 34.5 |    |
| 1201 | 覃凤琴 | 2020090740 | 幼儿园  | 乡镇片区(村级)幼儿园     | 41   |    |
| 1202 | 肖春艳 | 2020090742 | 幼儿园  | 乡镇片区(村级)幼儿园     | 38.5 |    |
| 1203 | 田月清 | 2020090744 | 幼儿园  | 乡镇片区(村级)幼儿园     | 46   |    |
| 1204 | 朱卓玲 | 2020090746 | 幼儿园  | 乡镇片区(村级)幼儿园     | 44.5 |    |
| 1205 | 何露露 | 2020090752 | 幼儿园  | 乡镇片区(村级)幼儿园     | 29   |    |
| 1206 | 冉梦璐 | 2020090753 | 幼儿园  | 乡镇片区(村级)幼儿园     | 37.5 |    |
| 1207 | 张寨淋 | 2020090756 | 幼儿园  | 乡镇片区(村级)幼儿园     | 48   |    |
| 1208 | 黄姗艺 | 2020090757 | 幼儿园  | 乡镇片区(村级)幼儿园     | 43.5 |    |
| 1209 | 刘平  | 2020090759 | 幼儿园  | 乡镇片区(村级)幼儿园     | 30.5 |    |
| 1210 | 先江兰 | 2020090760 | 幼儿园  | 乡镇片区(村级)幼儿园     | 37   |    |
| 1211 | 何俊霖 | 2020090762 | 幼儿园  | 乡镇片区(村级)幼儿园     | 39.5 |    |
| 1212 | 张亚琴 | 2020090766 | 幼儿园  | 乡镇片区(村级)幼儿园     | 39   |    |
| 1213 | 杨梦琴 | 2020090768 | 幼儿园  | 乡镇片区(村级)幼儿园     | 34.5 |    |
| 1214 | 吴红颖 | 2020090772 | 幼儿园  | 乡镇片区(村级)幼儿园     | 34   |    |
| 1215 | 曾凤燕 | 2020090775 | 幼儿园  | 乡镇片区(村级)幼儿园     | 25.5 |    |
| 1216 | 张娟  | 2020090784 | 幼儿园  | 乡镇片区(村级)幼儿园     | 45.5 |    |
| 1217 | 张芬芳 | 2020090787 | 幼儿园  | 乡镇片区(村级)幼儿园     | 23   |    |
| 1218 | 牟艳霞 | 2020090797 | 幼儿园  | 乡镇片区(村级)幼儿园     | 40   |    |
| 1219 | 王晓琴 | 2020090802 | 幼儿园  | 乡镇片区(村级)幼儿园     | 36   |    |
| 1220 | 张利会 | 2020090803 | 幼儿园  | 乡镇片区(村级)幼儿园     | 35   |    |
| 1221 | 张桂林 | 2020090806 | 幼儿园  | 乡镇片区(村级)幼儿园     | 缺考   |    |
| 1222 | 肖露露 | 2020090808 | 幼儿园  | 乡镇片区(村级)幼儿园     | 40   |    |
| 1223 | 李敏敏 | 2020090811 | 幼儿园  | 乡镇片区(村级)幼儿园     | 34.5 |    |
| 1224 | 苏林雪 | 2020090815 | 幼儿园  | 乡镇片区(村级)幼儿园     | 46   |    |

第 34 页,共 39 页

![](_page_33_Picture_4.jpeg)

德江县2020年特岗教师招聘笔试成绩勘误后学科成绩册

![](_page_34_Picture_12.jpeg)

第 35 页, 共 39 页

![](_page_34_Picture_4.jpeg)

德江县2020年特岗教师招聘笔试成绩勘误后学科成绩册

![](_page_35_Picture_12.jpeg)

第 36 页, 共 39 页

![](_page_35_Picture_4.jpeg)

![](_page_36_Picture_12.jpeg)

第 37 页, 共 39 页

![](_page_36_Picture_4.jpeg)

![](_page_37_Picture_12.jpeg)

第 38 页, 共 39 页

![](_page_37_Picture_4.jpeg)

![](_page_38_Picture_23.jpeg)

## 第 39 页,共 39 页

![](_page_38_Picture_4.jpeg)

 $\frac{1}{2} \sum_{i=1}^{n} \frac{1}{2} \sum_{i=1}^{n} \frac{1}{2} \sum_{i=1}^{n} \frac{1}{2} \sum_{i=1}^{n} \frac{1}{2} \sum_{i=1}^{n} \frac{1}{2} \sum_{i=1}^{n} \frac{1}{2} \sum_{i=1}^{n} \frac{1}{2} \sum_{i=1}^{n} \frac{1}{2} \sum_{i=1}^{n} \frac{1}{2} \sum_{i=1}^{n} \frac{1}{2} \sum_{i=1}^{n} \frac{1}{2} \sum_{i=1}^{n} \frac{1}{2} \sum_{i=1}^{n$ 

 $\rightarrow$ 

P  $\frac{1}{\Omega}$